# **CASHMANAGER 2016 (CM2016.1.0.31)**

## **28 April 2017**

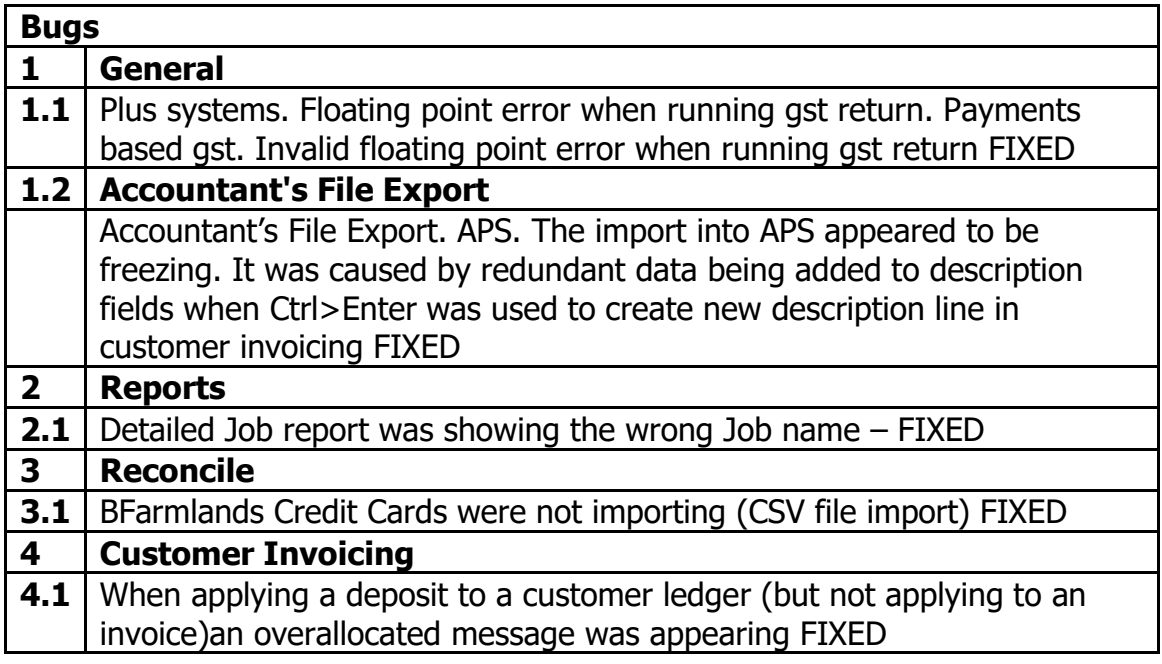

## **CASHMANAGER 2016 (CM2016.1.0.26)**

## **3 February 2017**

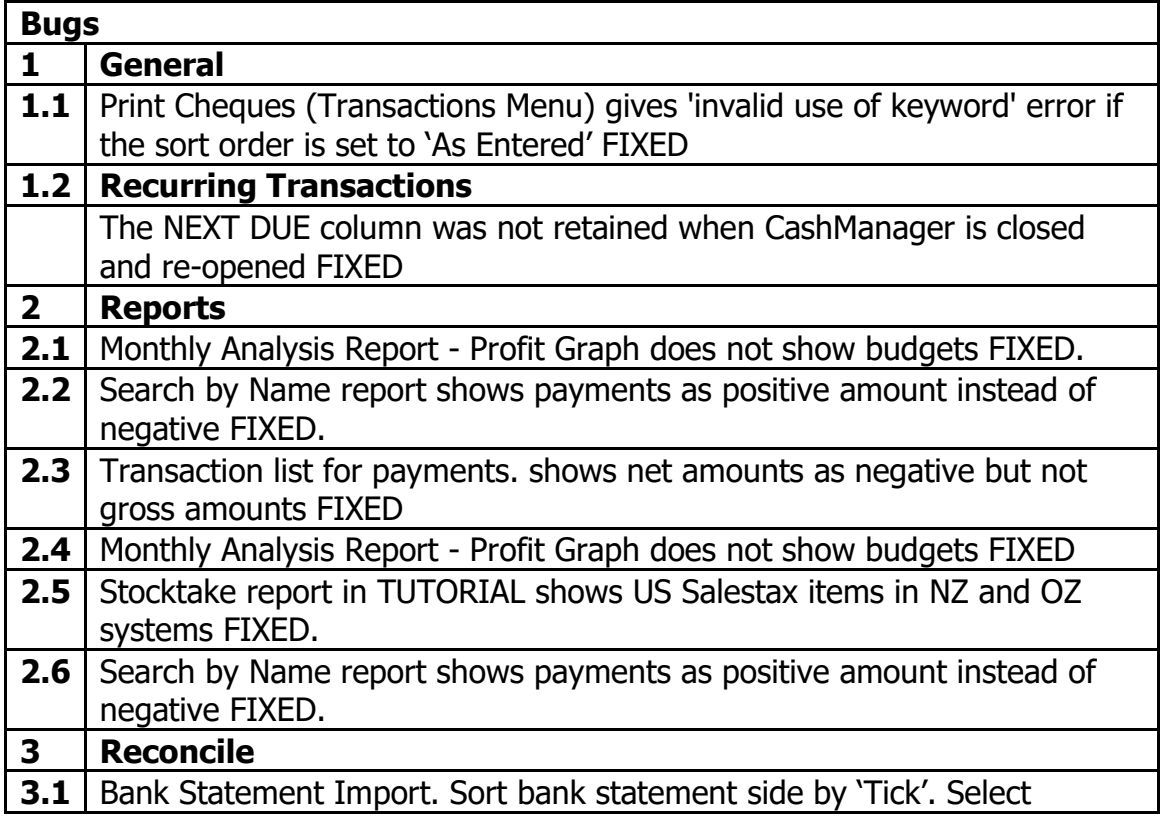

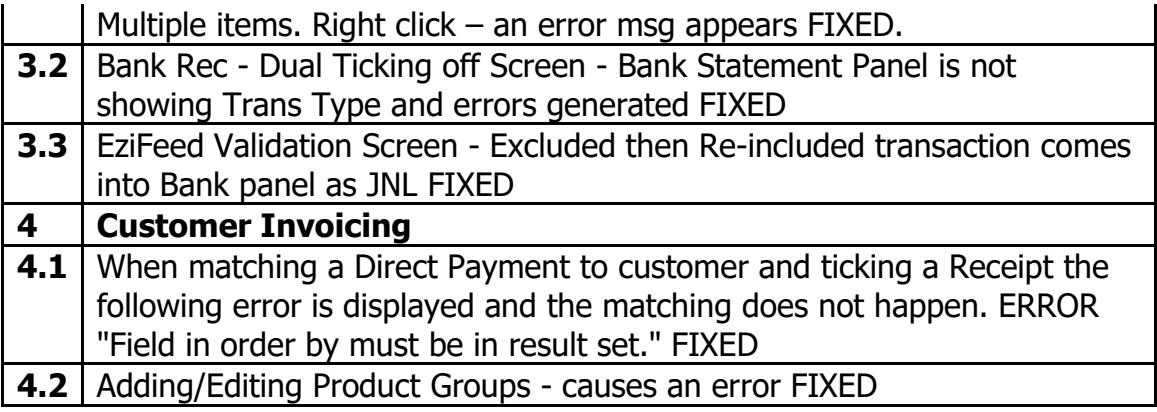

#### **Australia Only**

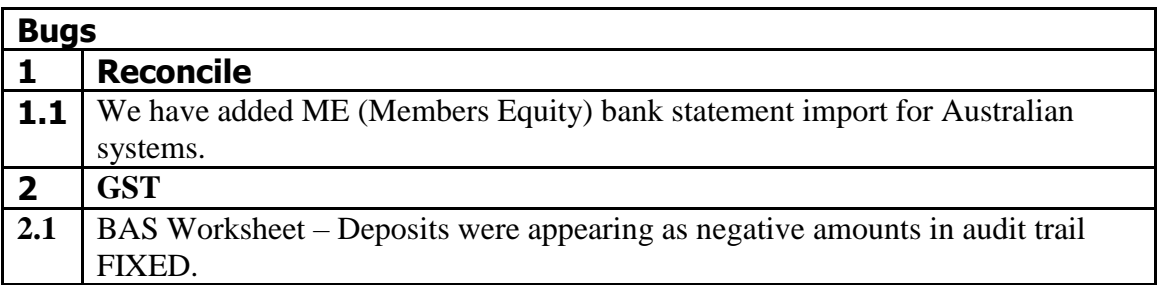

# **CASHMANAGER 2016 (CM2016.1.0.20)**

## **7 January 2017**

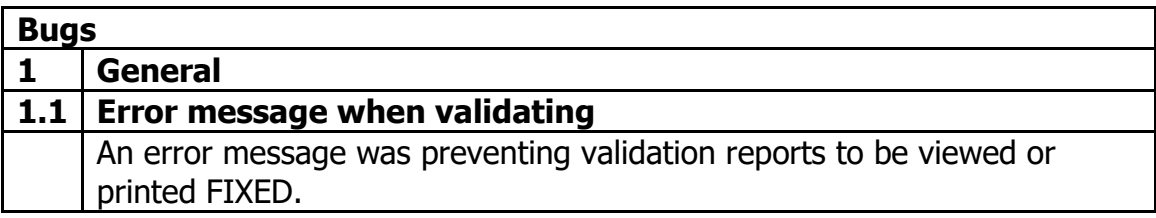

## **CASHMANAGER 2016 (CM2016.1.0.19)**

## **29 December 2016**

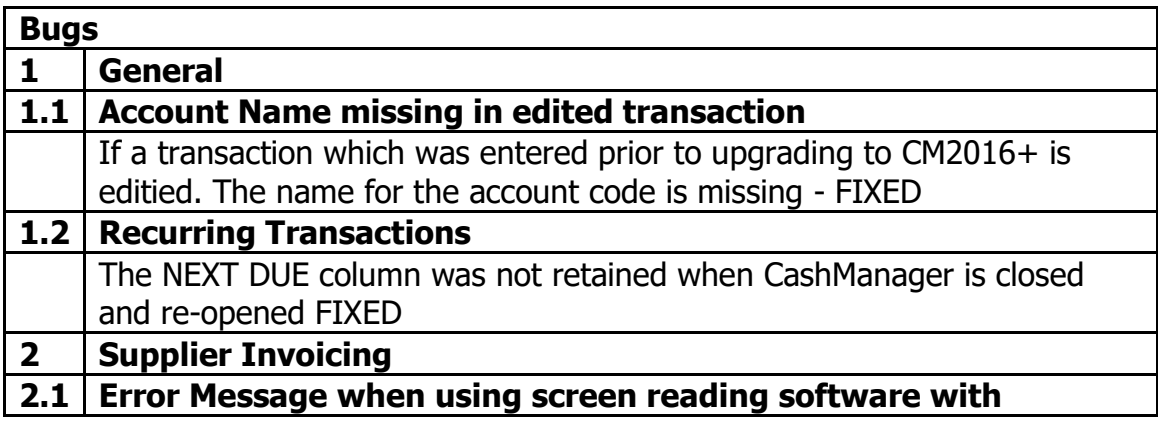

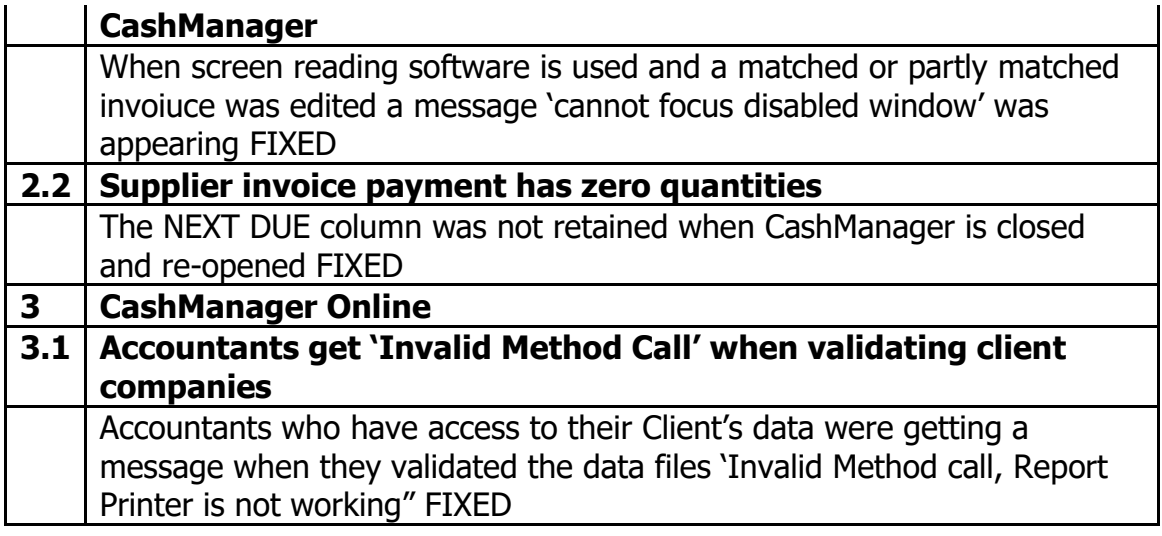

# **CASHMANAGER 2016 (CM2016.1.0.16)**

## **16 December 2016**

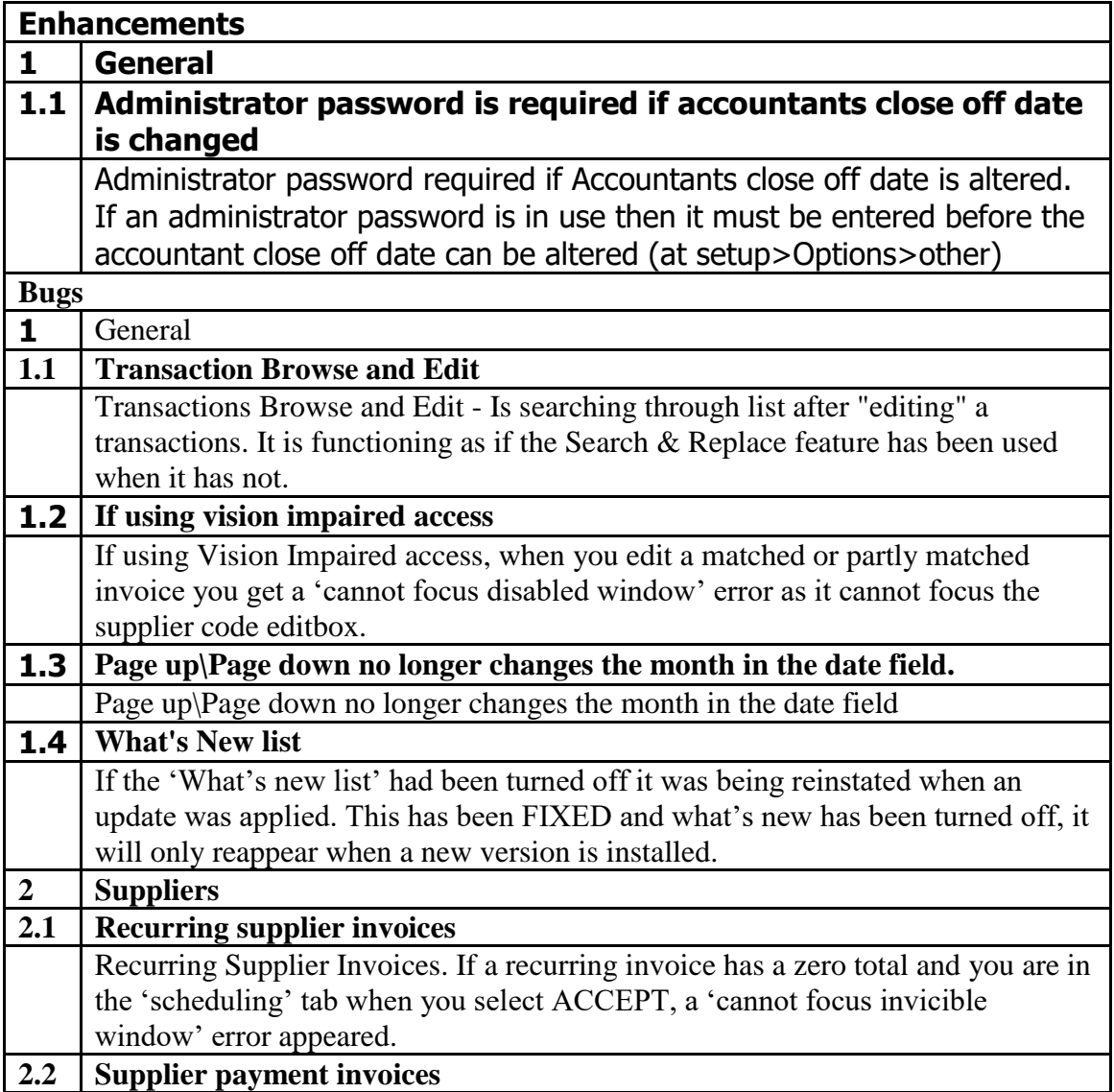

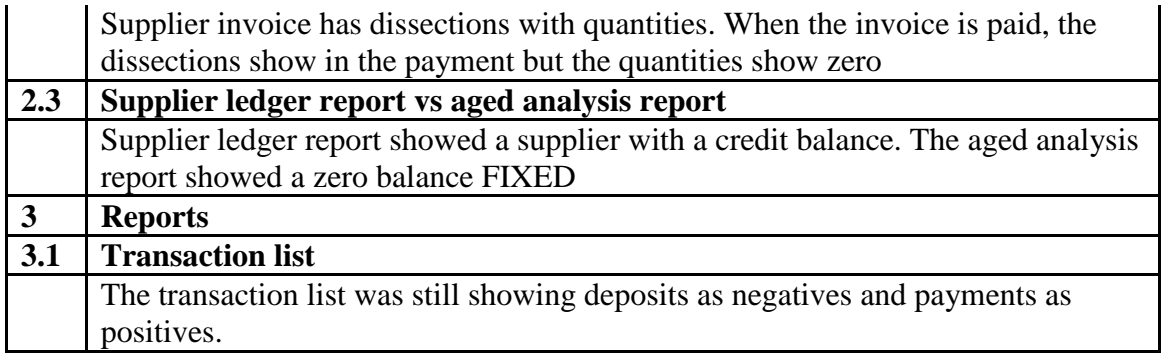